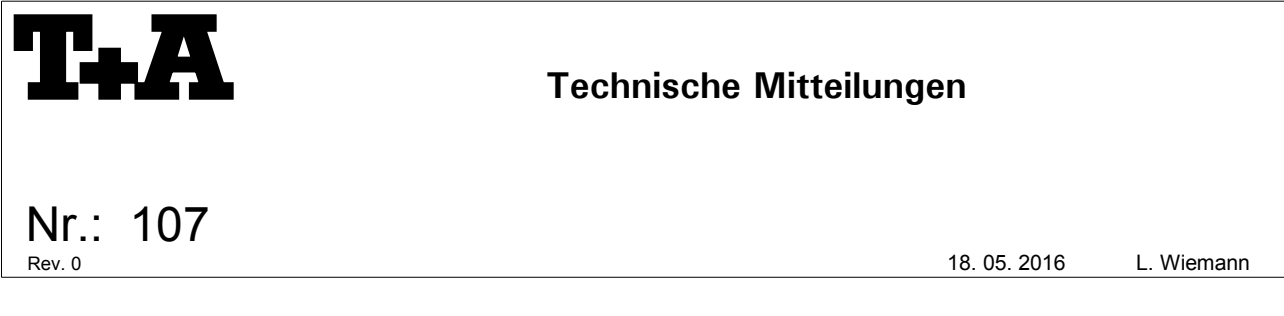

## **DAC 8 DSD – Betrieb an LINUX PCs**

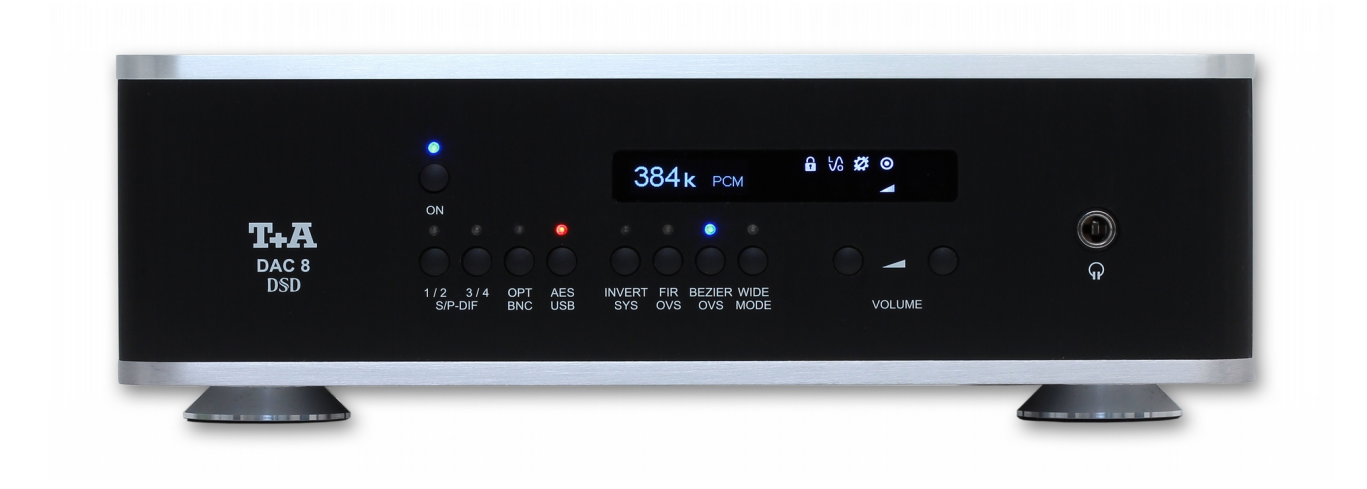

Linux is not officially supported by T+A for the use with our D/A converter DAC 8 DSD. Nevertheless it is possible to use the **DAC 8 DSD** as a USB D/A converter with Linux PCs.

For the operation a UAC2 compliant kernel is necessary. No additional drivers required.

The following system was succesfully tested with the DAC 8 DSD:

- **Ubuntu 16.04 LTS**
- **ALSA** sound archtecture
- *MPD 0.19.12-1*(MusicPlayer Demon)
- *Cantata* as MPD client

The following formats can be played back:

- **PCM Files** up to 384 ks/s
- **DSD Files** up to DSD 128

## **Installation Hints:**

MPD and Cantata can be installed from the standard Ubuntu (universe) repository.

After connecting the DAC8DSD to the PC the command *lsusb* should show a device with the T+A USB VID *(2ab6)*:

## lsusb

Bus 002 Device 001: ID 1d6b:0003 Linux Foundation 3.0 root hub Bus 001 Device 007: ID 2ab6:0001 Bus 001 Device 001: ID 1d6b:0002 Linux Foundation 2.0 root hub

If this was successful the command *sudo aplay -l* will deliver the USB device number for the DAC8DSD:

sudo aplay -l \*\*\*\* List of PLAYBACK Hardware Devices \*\*\*\* card 0: PCH [HDA Intel PCH], device 0: ALC3227 Analog [ALC3227 Analog] Subdevices: 1/1 Subdevice #0: subdevice #0 card 0: PCH [HDA Intel PCH], device 3: HDMI 0 [HDMI 0] Subdevices: 1/1 Subdevice #0: subdevice #0 **card 1: HDAudio [DAC 8 USB HD-Audio], device 0: USB Audio [USB Audio] Subdevices: 0/1 Subdevice #0: subdevice #0**

In this case the DAC8DSD is device *hw:1,0* (card 1, device 0).

## **MPD Configuration:**

With this device information the audio\_output section of the mpd configuration (/etc/mpd.conf) can be adjusted for the DAC8DSD:

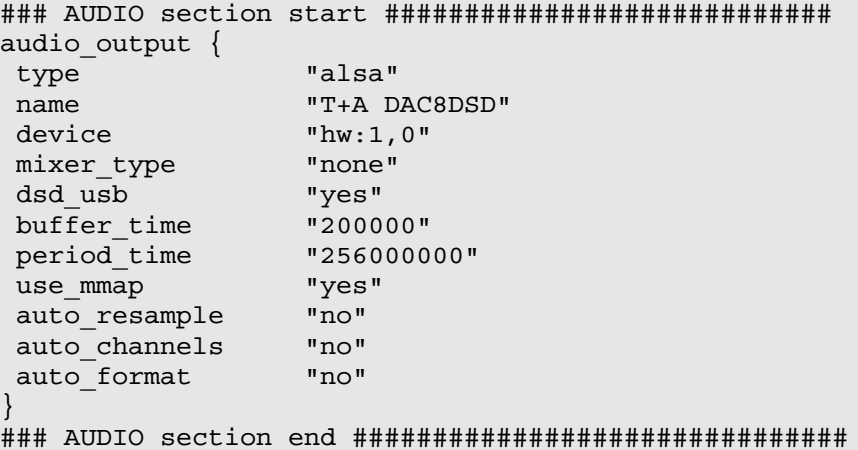